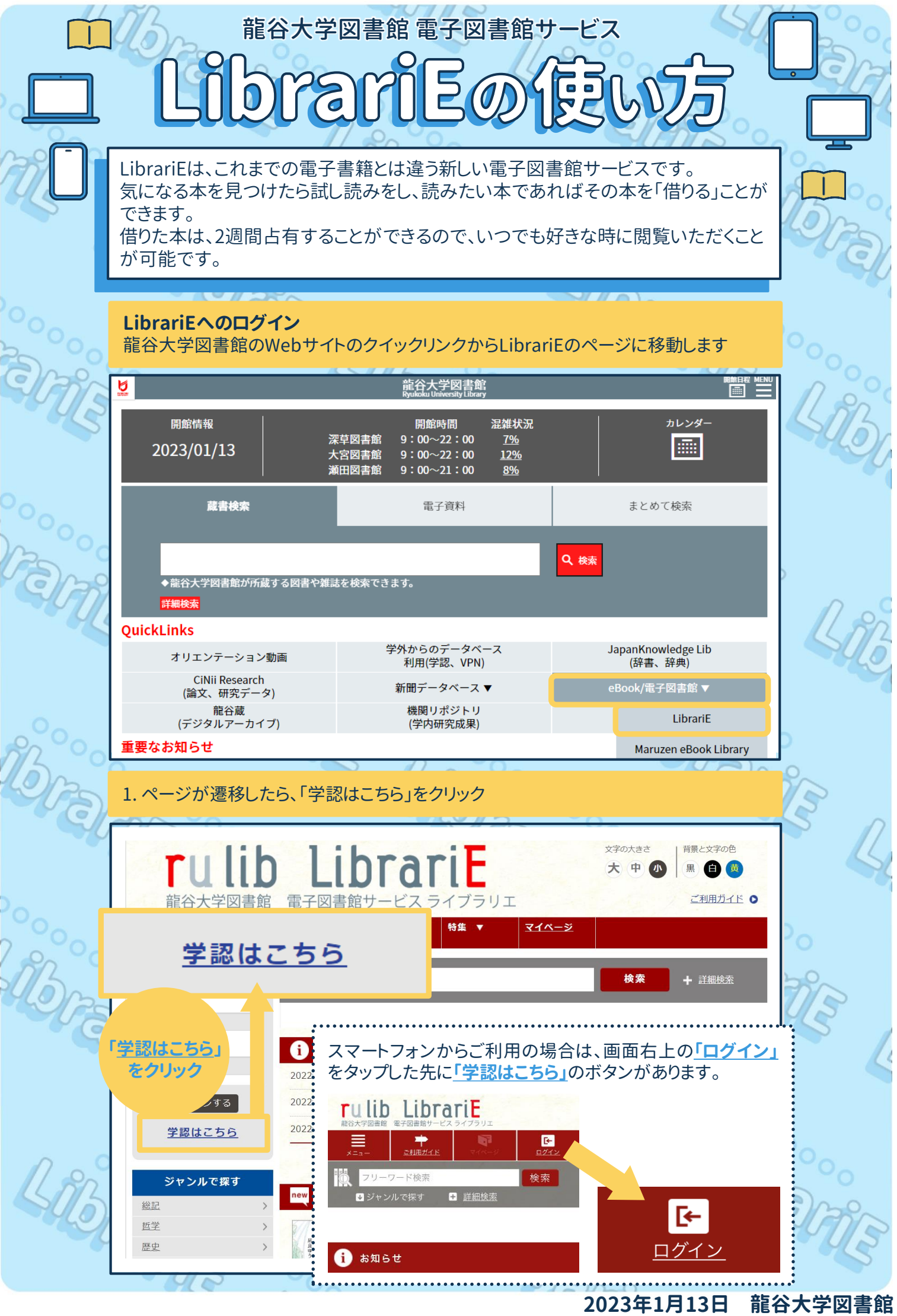

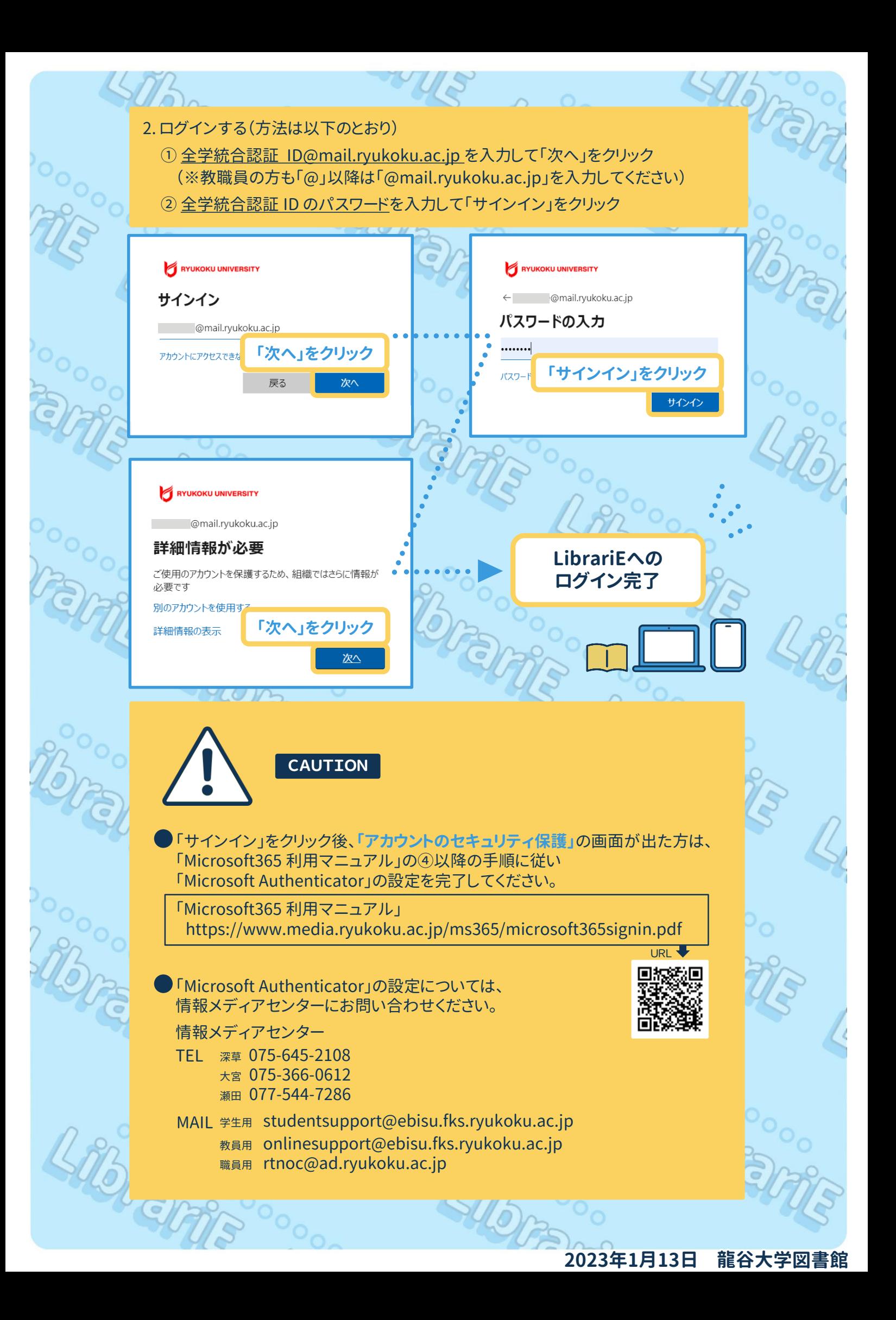

## **本の借り方**

 $\mu_{D}$ 

 $\frac{1}{2}$ 

本を借りる前に「試し読み」をして、借りたい本であるかを確認してください 試し読みができる範囲は、出版社により異なります

S

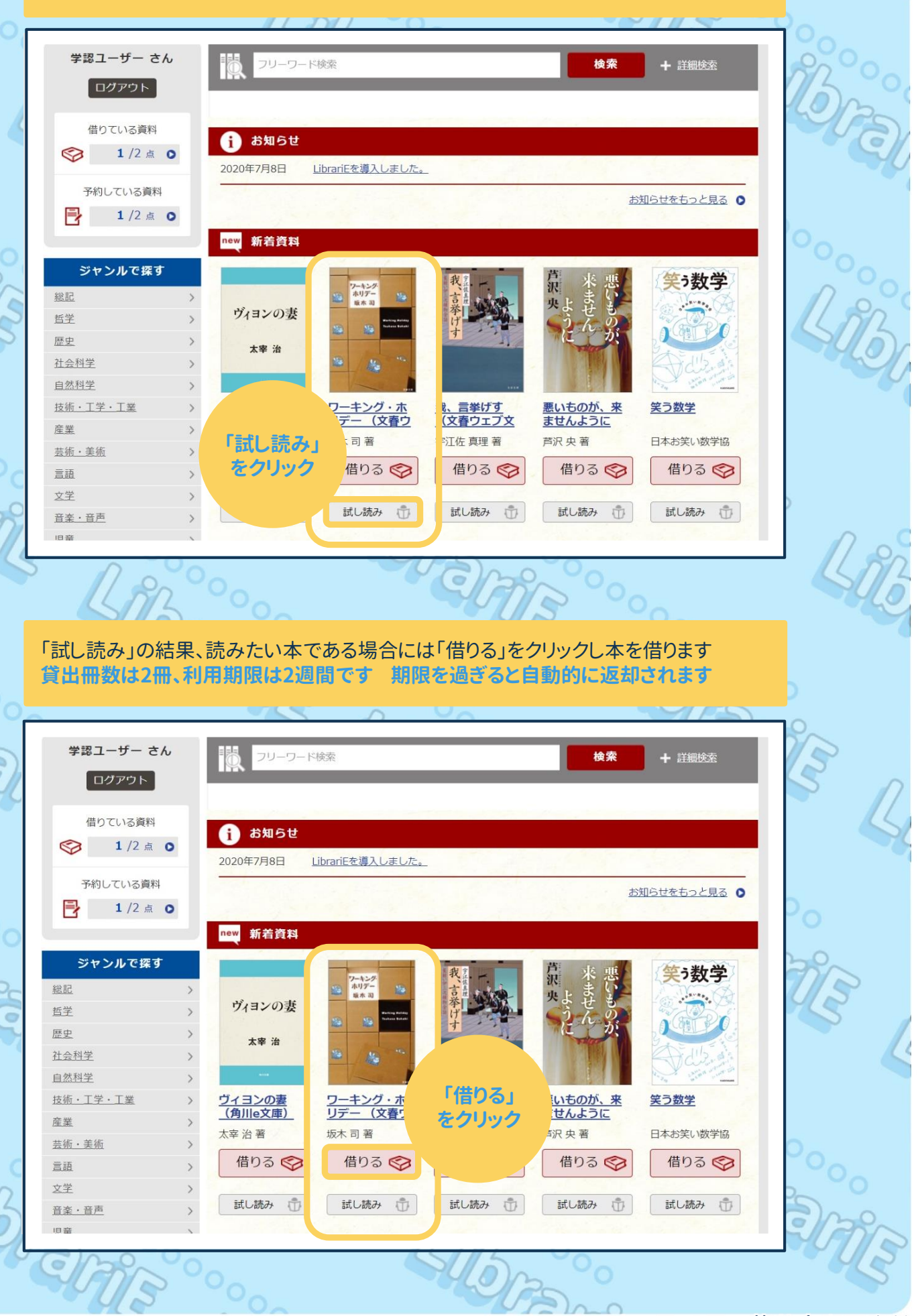

**2023年1月13日 龍谷大学図書館**

**SOLD FOR** 

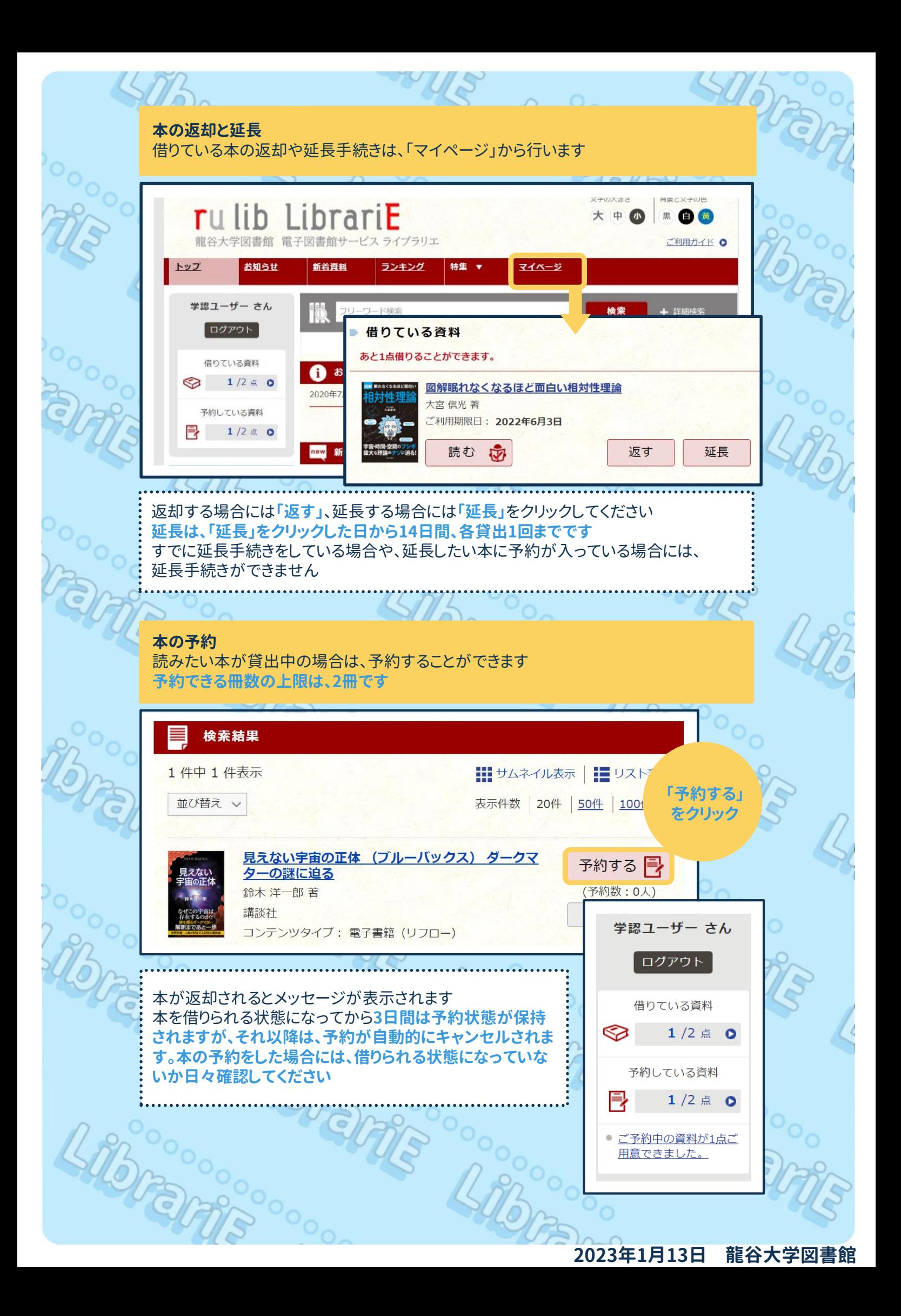